# MERCURY

**The Country of Card** 

# $ANDOS$

High Performance, Silent Cooling Fan

## Manual del usuario

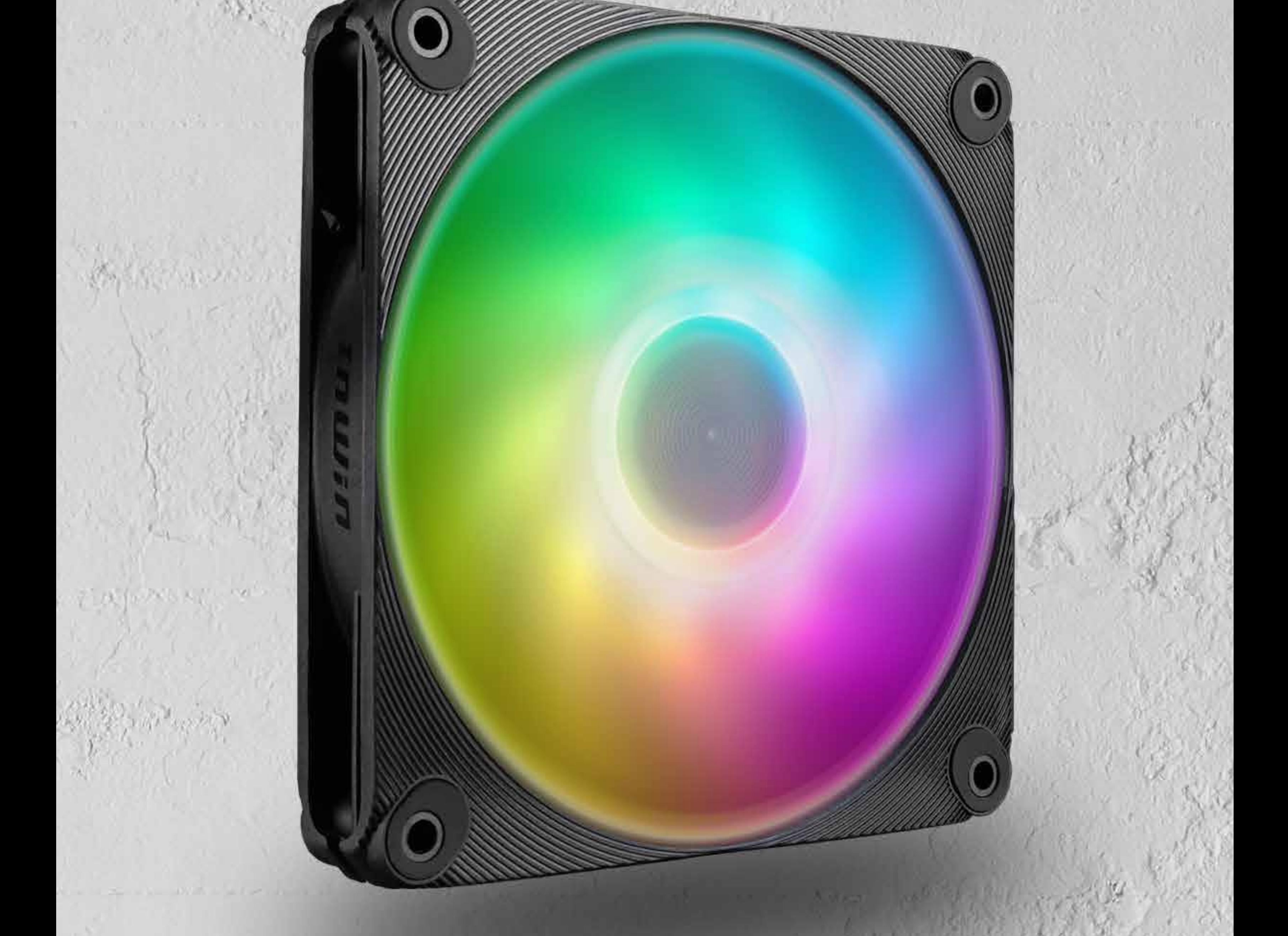

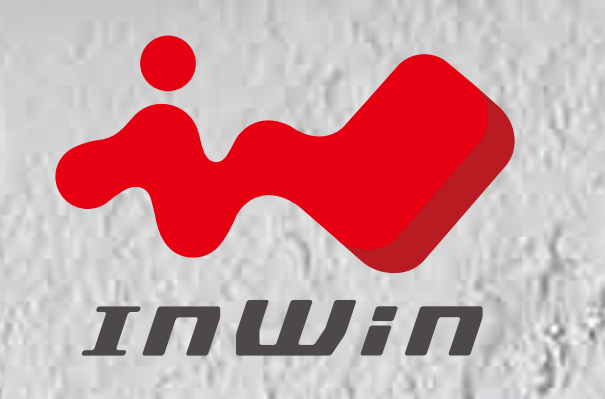

# **Información en vídeo del product**

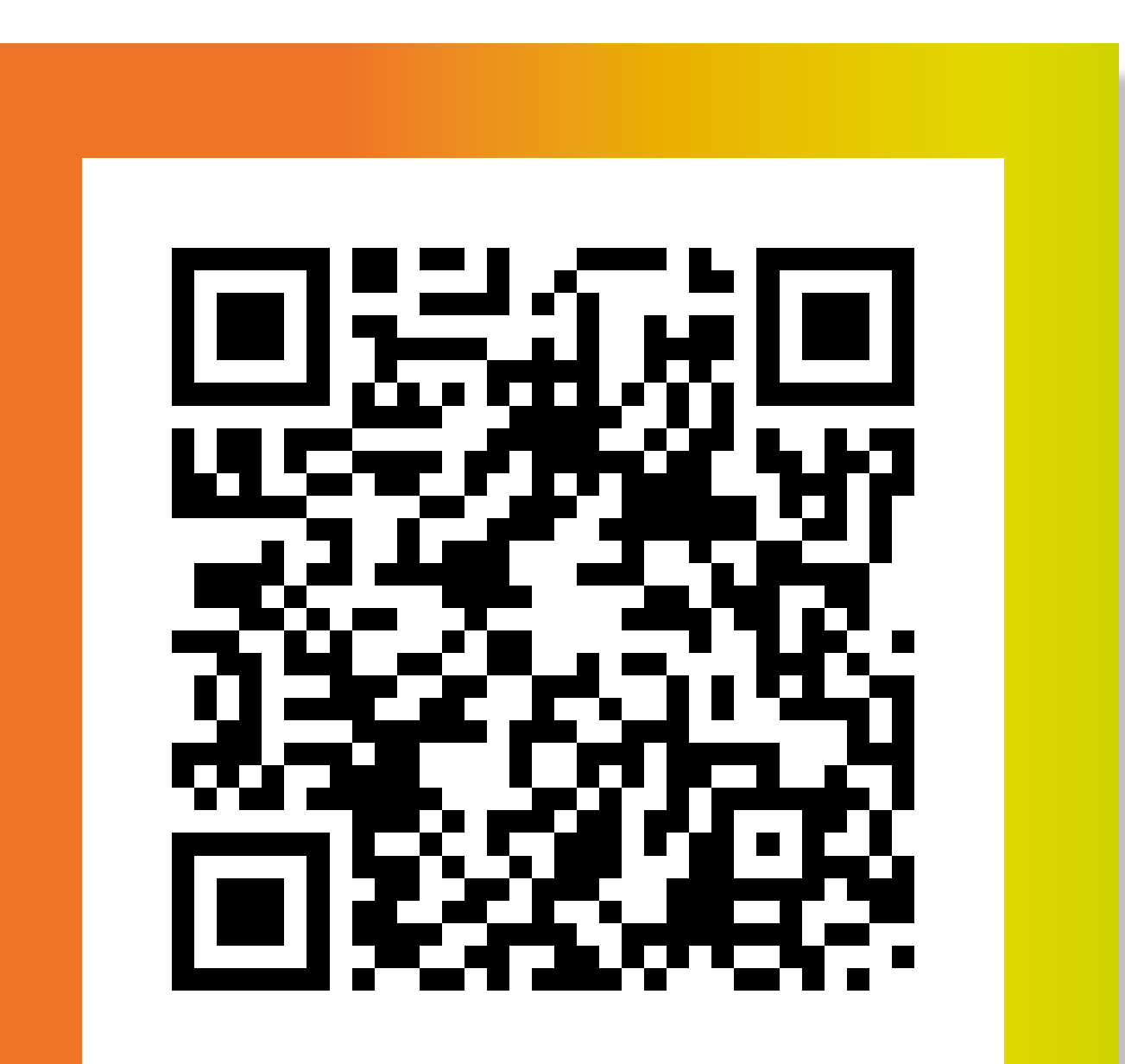

### **Vídeo del producto Mercury AM120S**

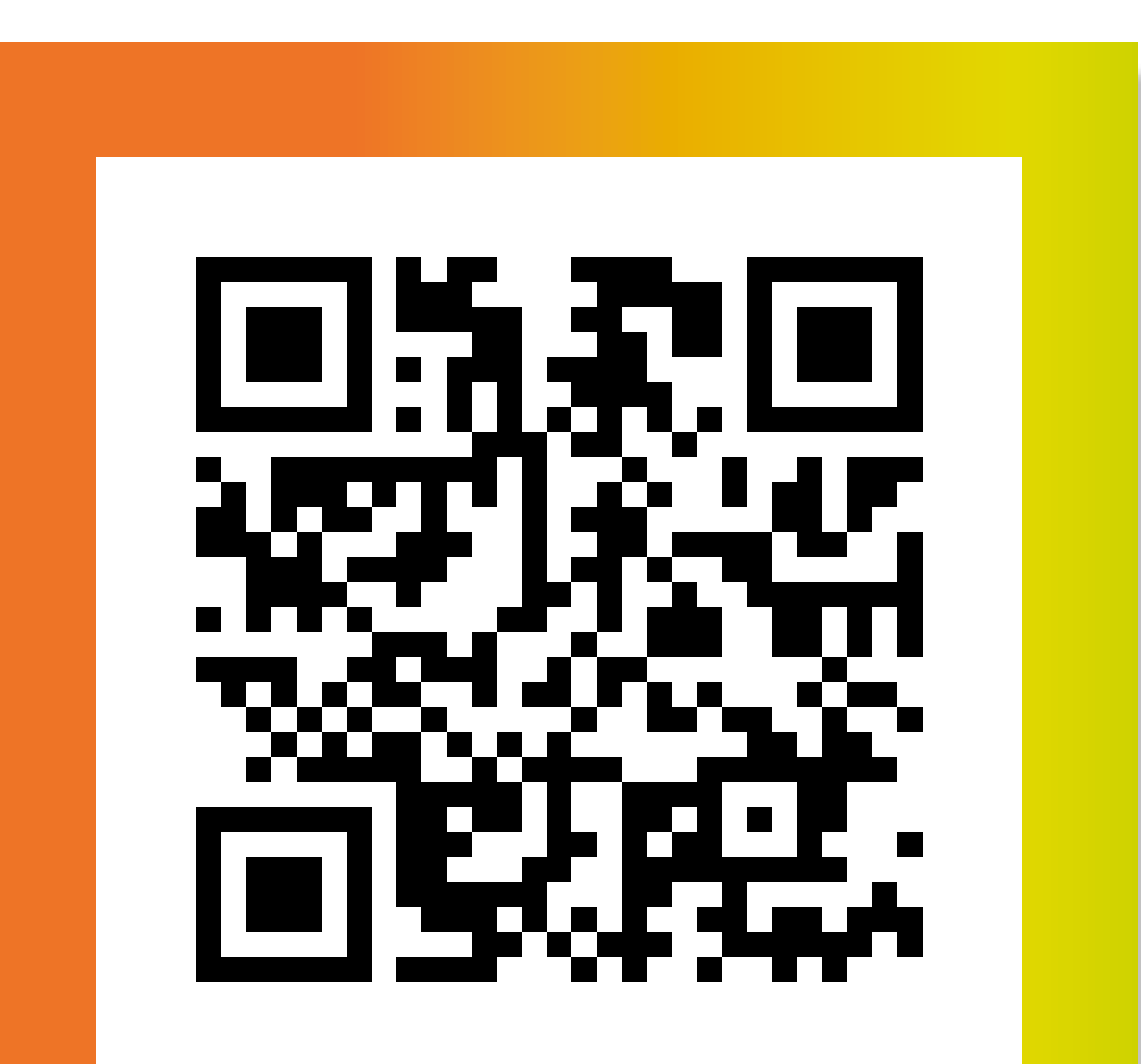

#### **Vídeo de instalación del Mercury AM120S**

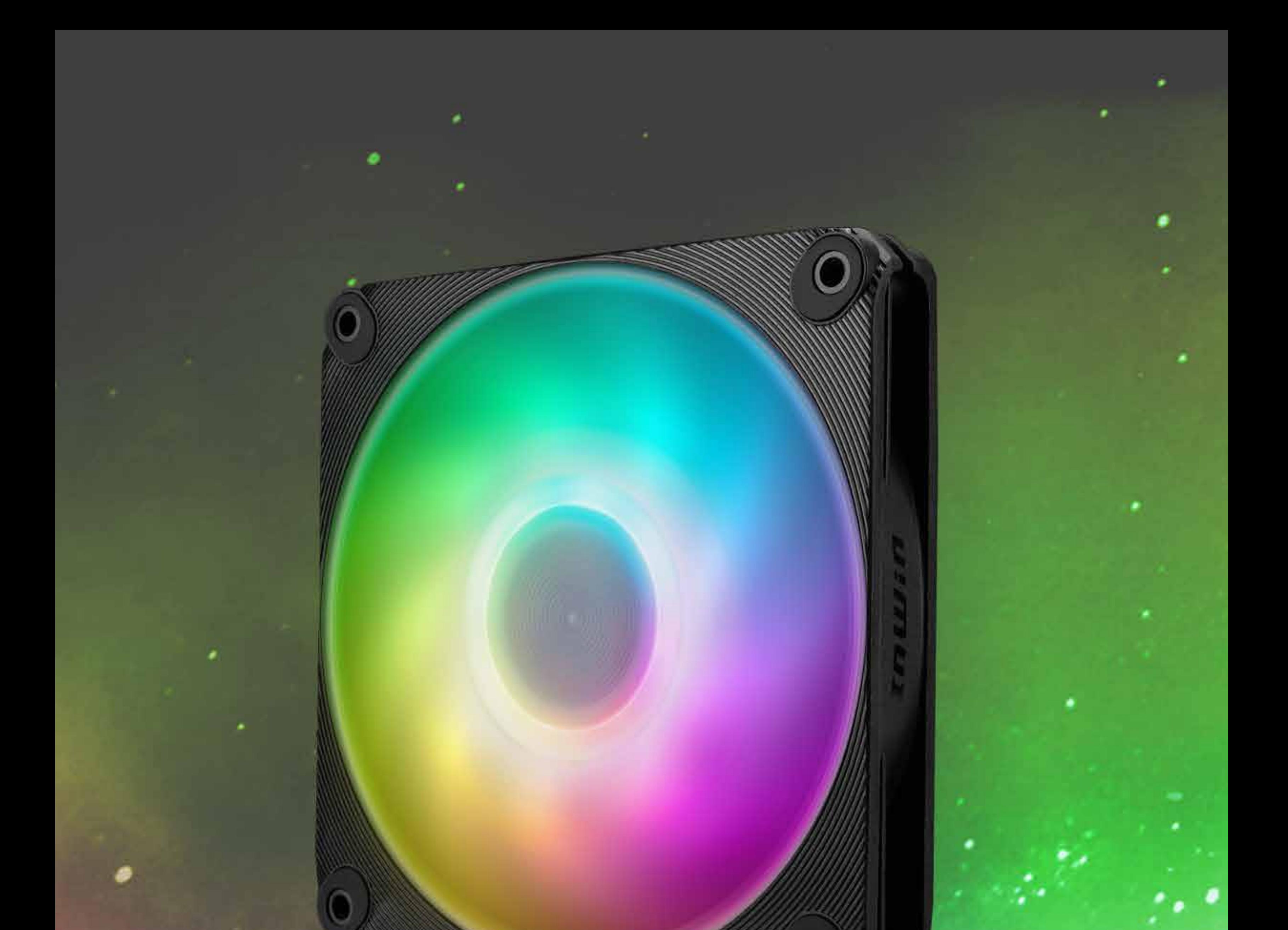

### **Desarrollo del producto**

Mercury AM120S es un ventilador de refrigeración delgado diseñado por InWin. Mercury emite un nivel de ruido silencioso de 17 - 29 dB(A) debido a las aspas del ventilador y al marco interior cuidadosamente construidos. La construcción general no solo presenta un funcionamiento silencioso, sino que también mejora la eficiencia térmica. El delgado ventilador de refrigeración ARGB de 20 mm de grosor ofrece conservación de espacio y proporciona más flexibilidad dentro de una carcasa confinada.

¡Ilumine su construcción con los LED ARGB para que su PC sea tan vibrante como el cosmos! Mercury ofrece mucho más que luces bonitas; son lo suficientemente versátiles como para funcionar perfectamente también en radiadores.

### **Paquete triple**

- 1. Ventiladores Mercury AM120S Fans x 3
- 2. Tornillos para ventilador x 12
- 3. Tornillos para radiador x 12
- 4. Controlador RGB direccionable x 1
- 5. Alargadores ARGB de 500 mm x 2
- 6. Alargadores para ventilador PWM de 500 mm x 2

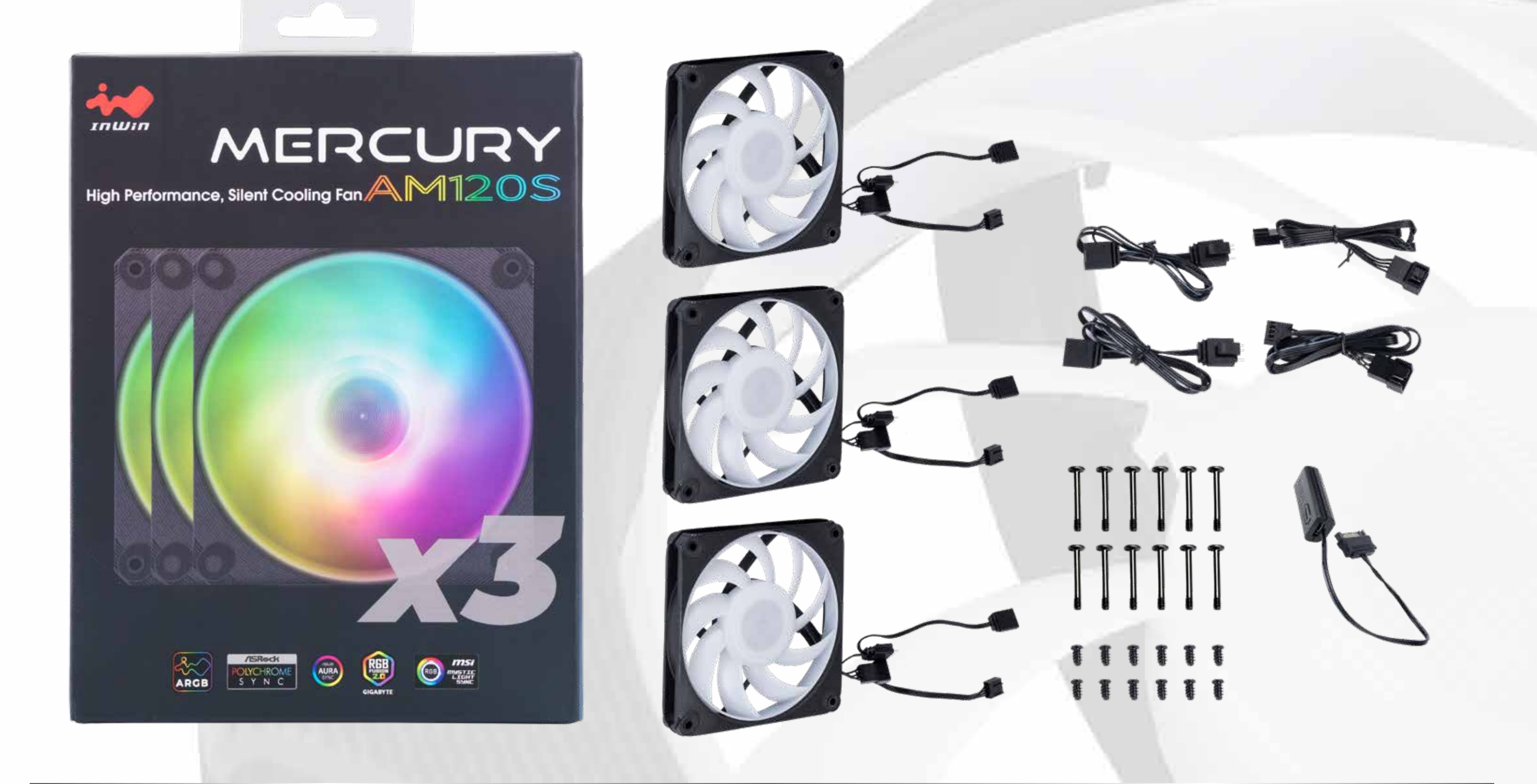

#### **Paquete triple**

- 1. Ventiladores Mercury AM120S Fans x 1
- 2. Tornillos x 4
- 3. Alargadores ARGB de 500 mm x 1
- 4. Alargadores para ventilador PWM de 500 mm x 1

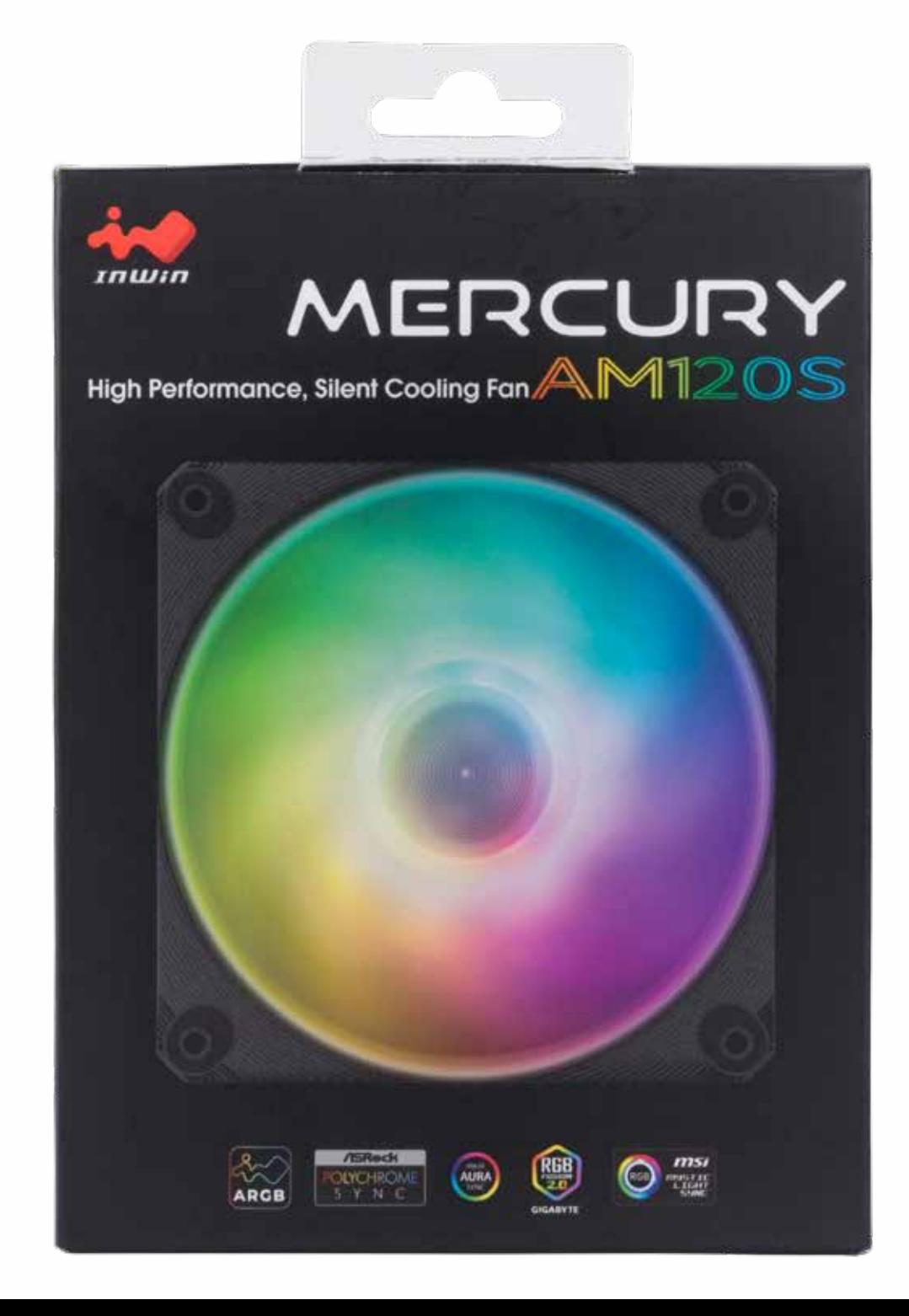

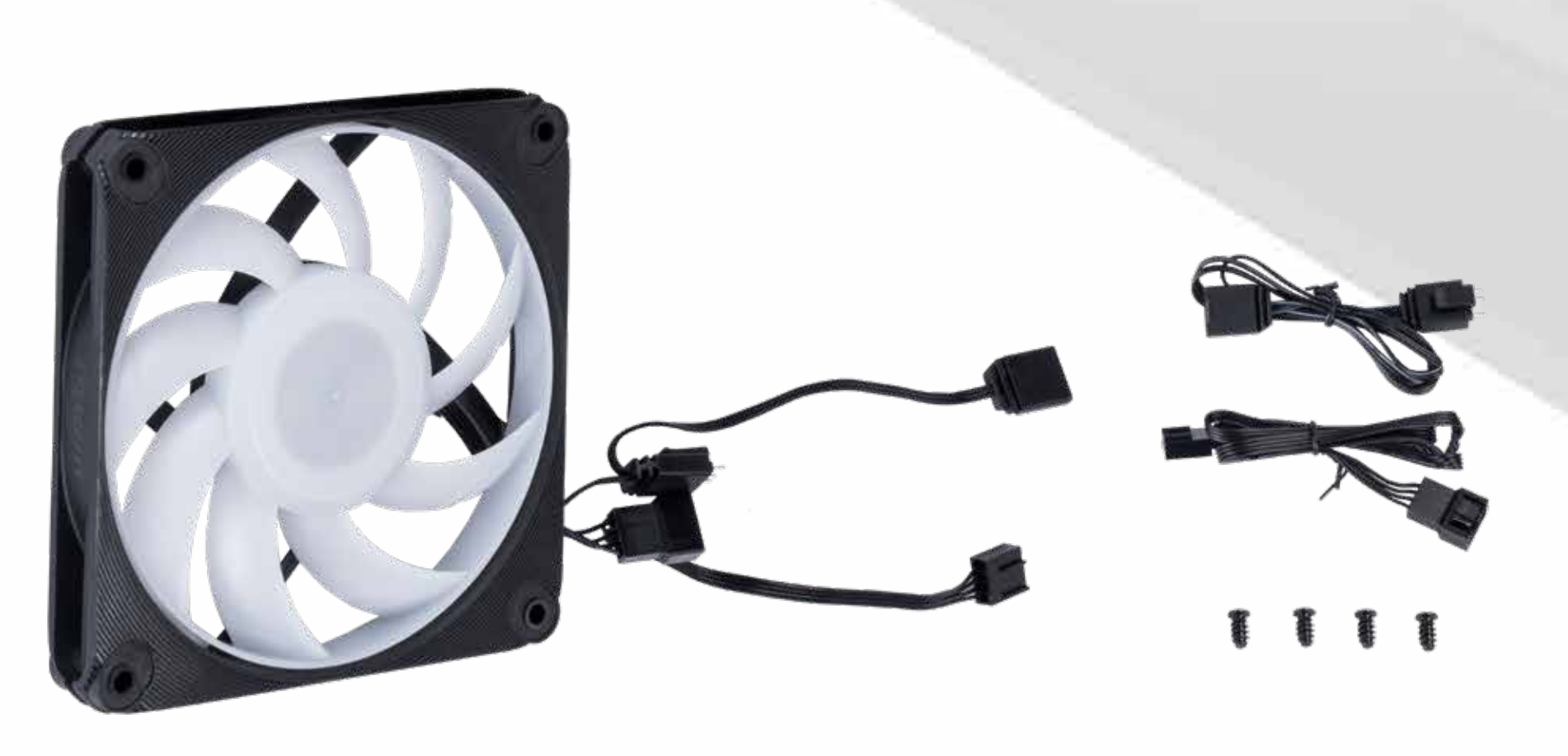

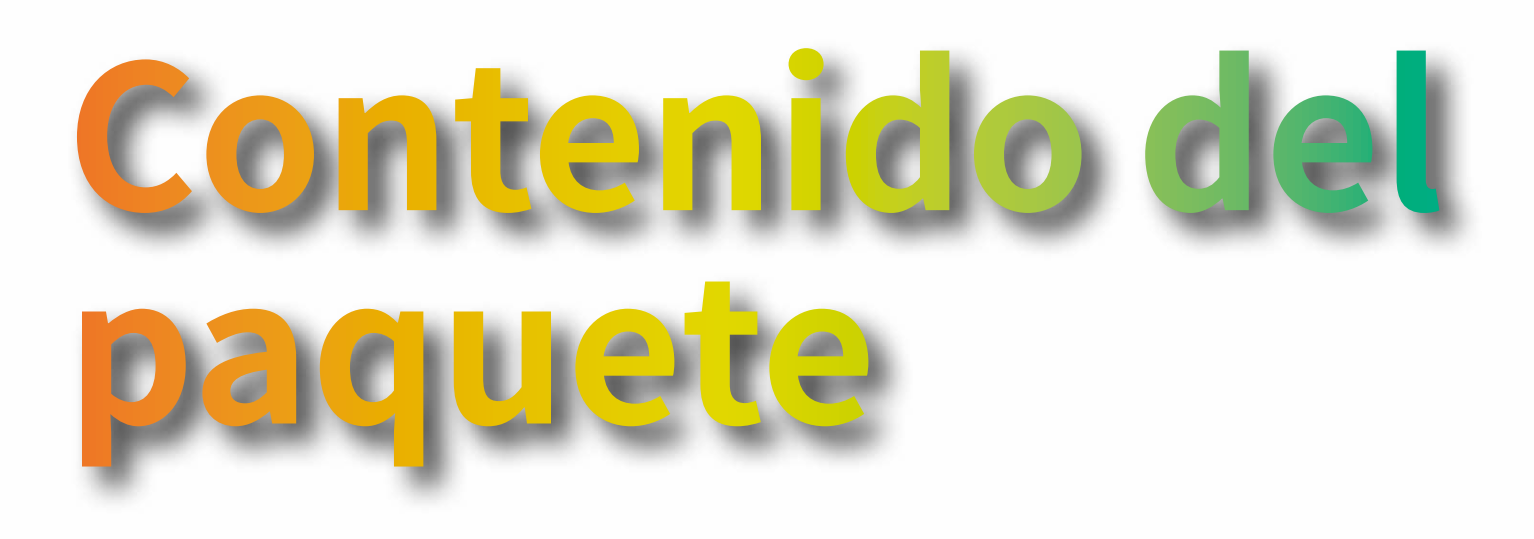

#### MERCURY AM120S

#### 120 mm

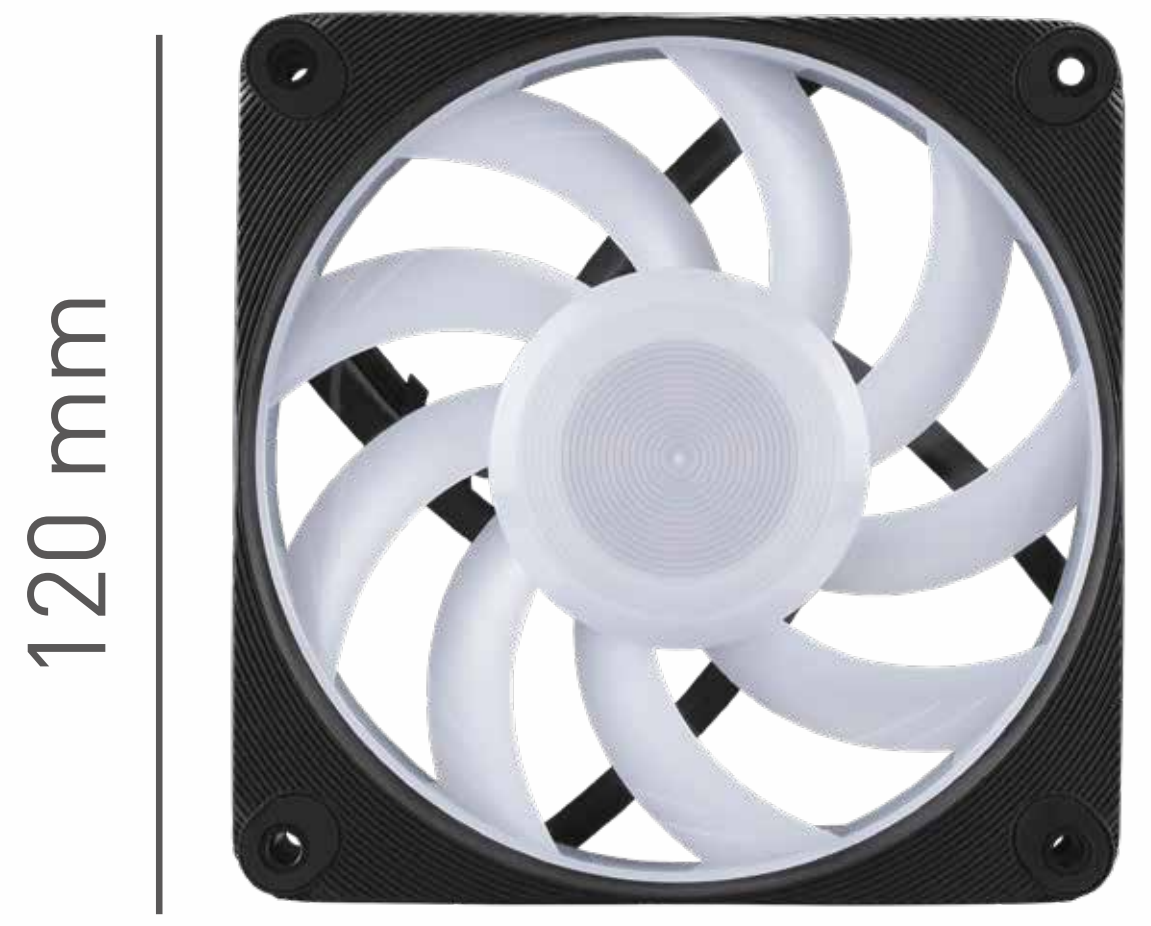

20 mm

\*Los productos de InWin cumplen las normativas RoHS.

\*Las especificaciones pueden variar en función de las diferentes regions.

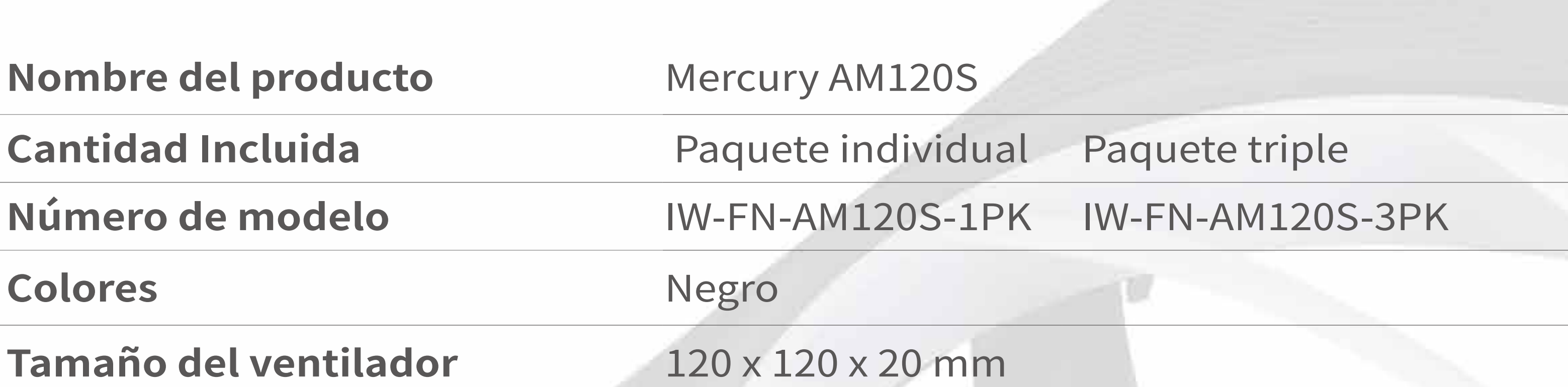

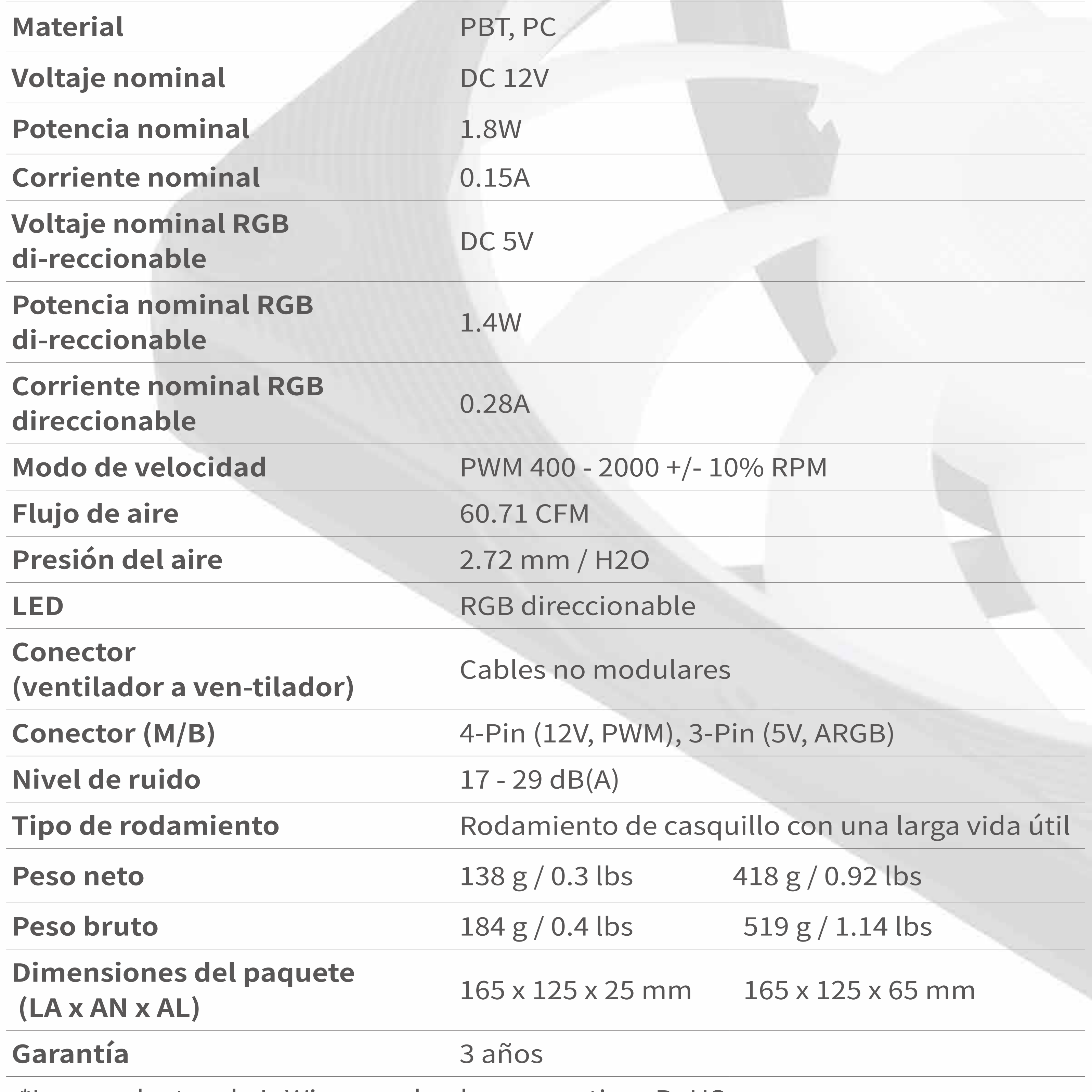

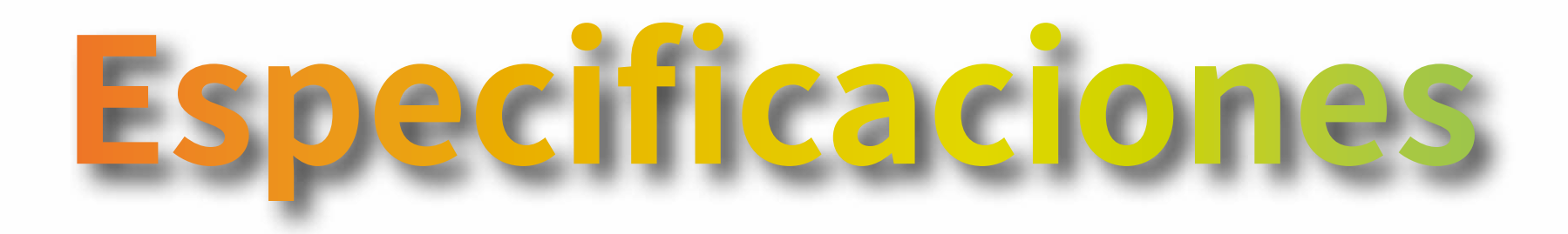

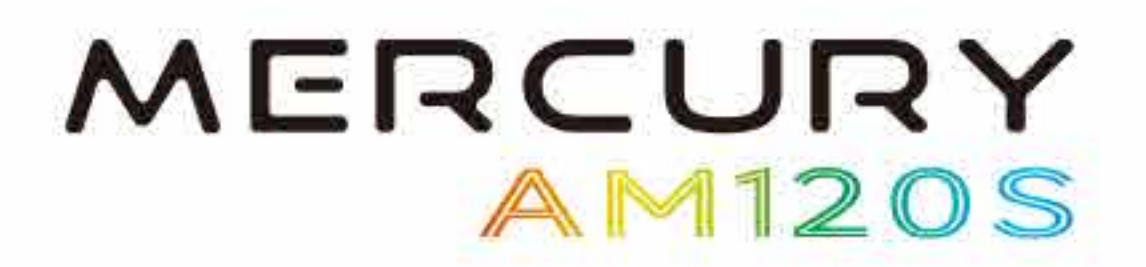

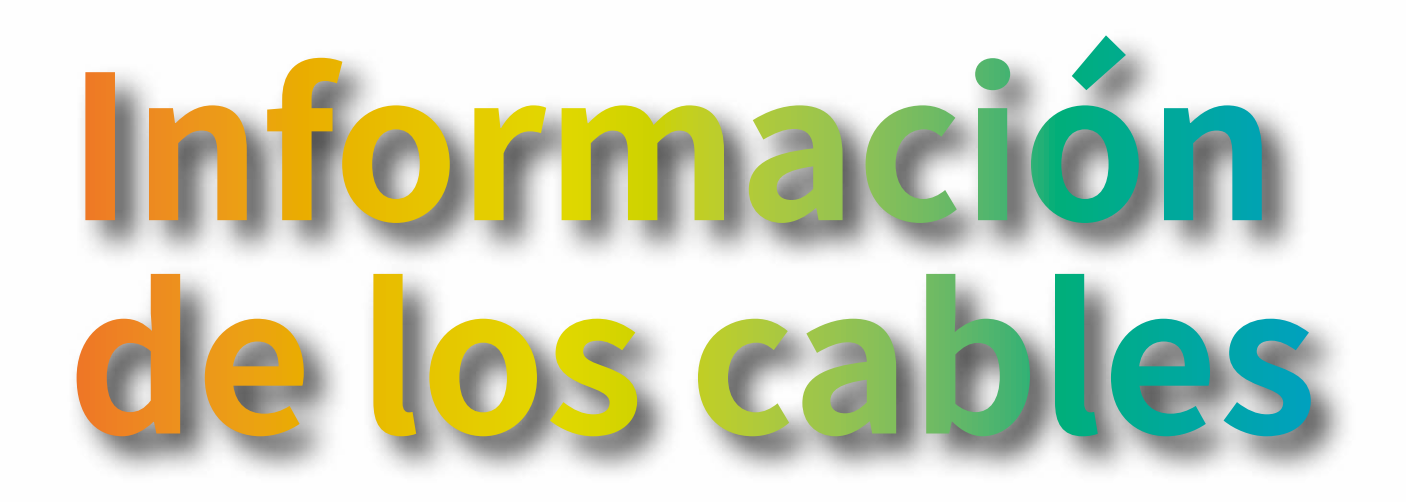

#### **Cable de ventilador PWM**

#### **Alargadores para ventilador PWM de**

#### **Controlador RGB direccionable**

**Nota: El controlador solo se incluye con el paquete triple.**

GND KEY DATA +5V

4

1 3 2

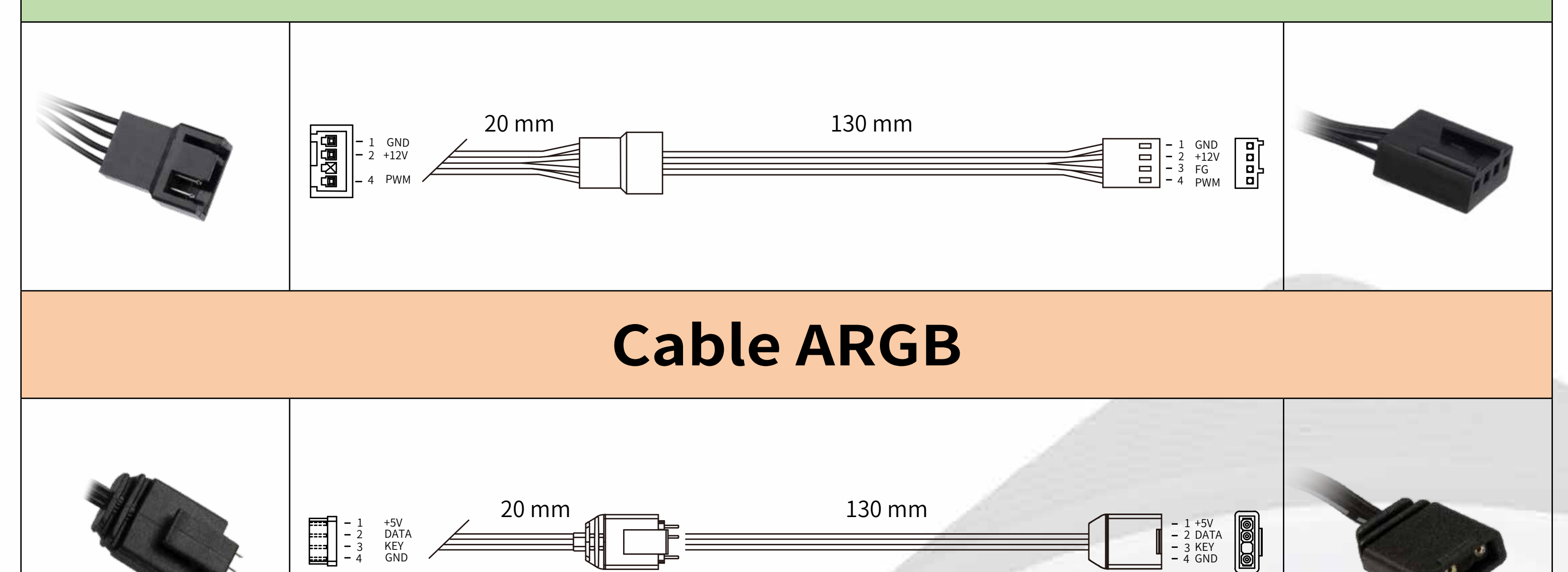

GND KEY DATA +5V

4

1 3 2

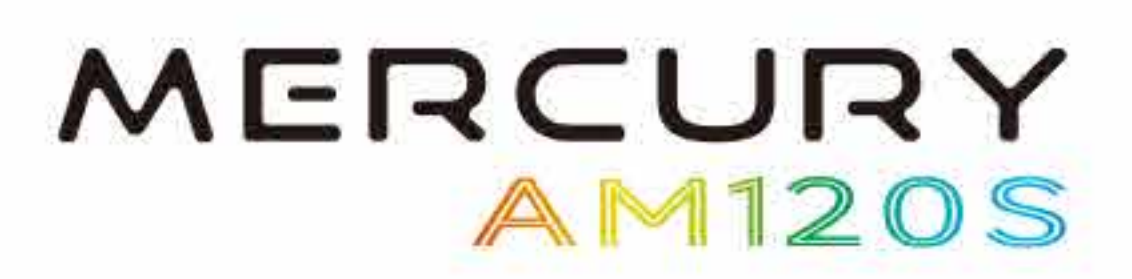

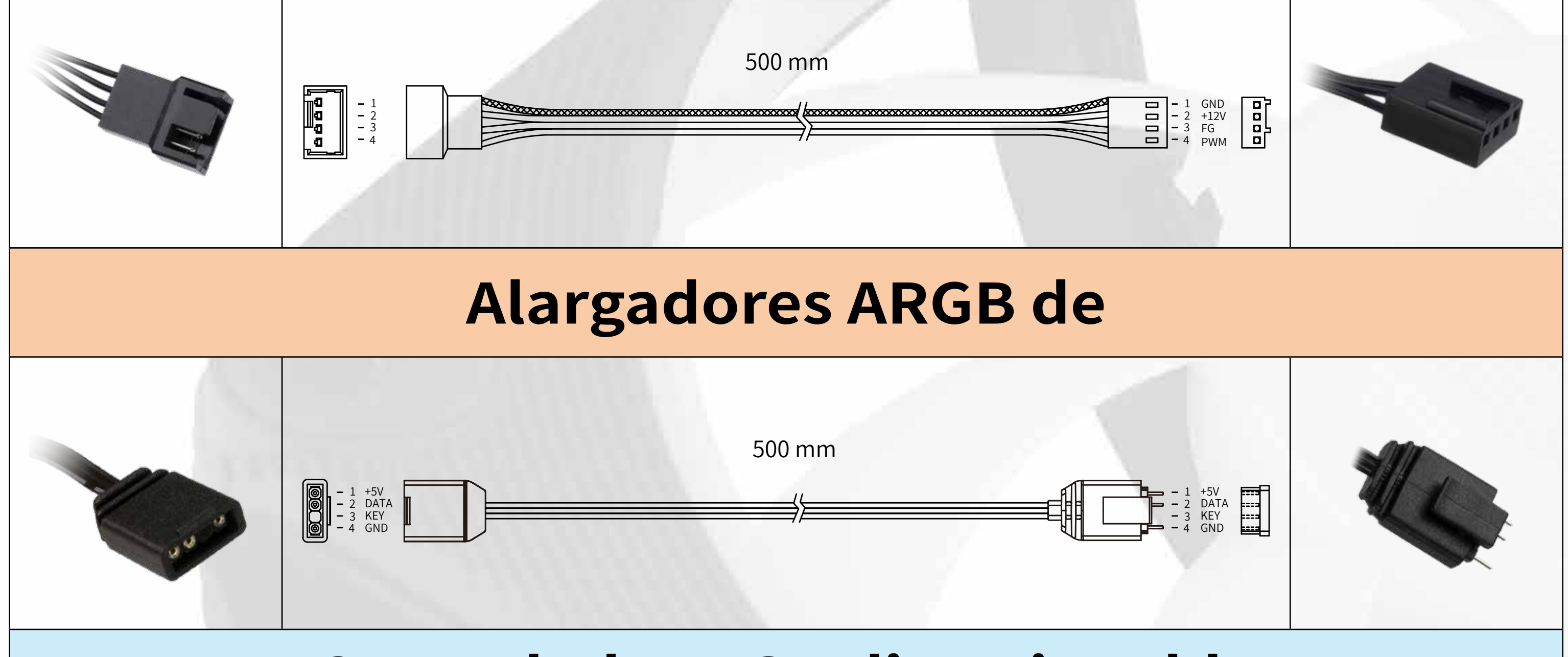

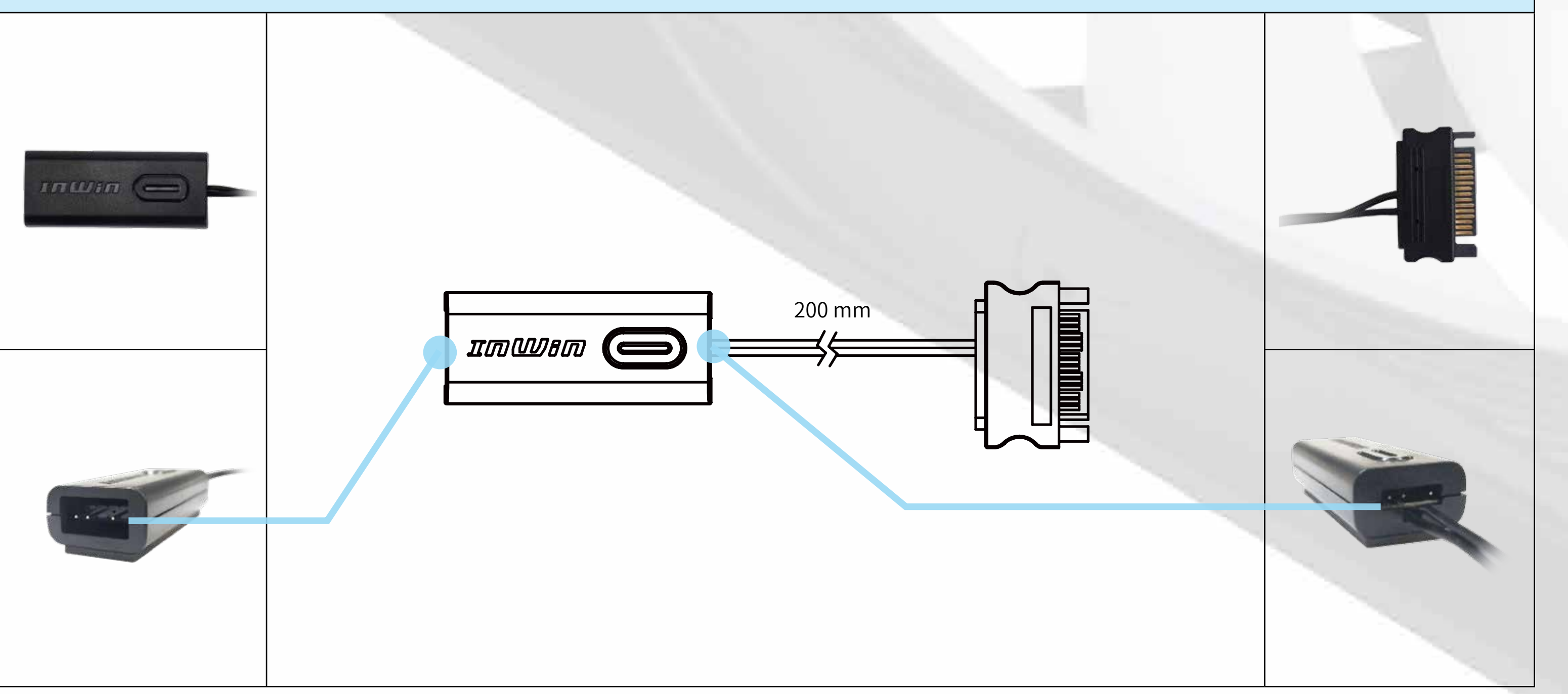

1. Asegúrese de que la alimentación está desconectada.

- 2. Instale los ventiladores en la caja de su PC y móntelos en las áreas designadas:
	- \*Cómo determinar la dirección de su flujo de aire: La flecha **« muestra la dirección de entrada** del aire que pasa.

#### 3. Cómo acoplar los ventiladores y conectarlos a una placa base

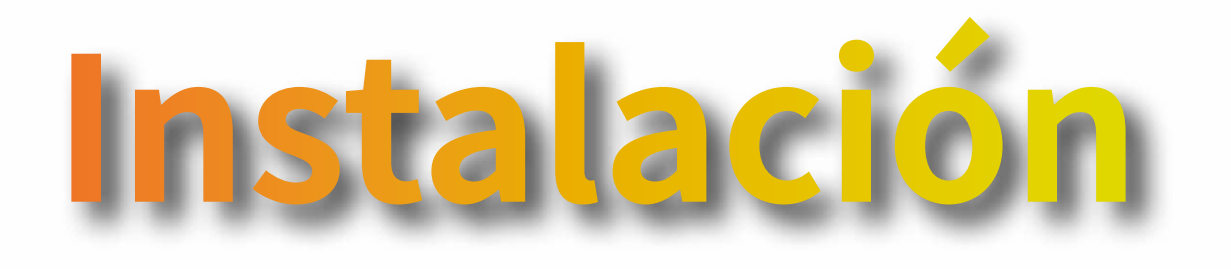

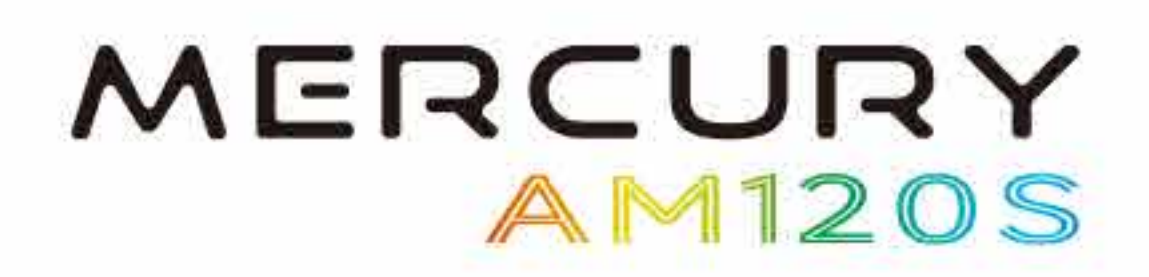

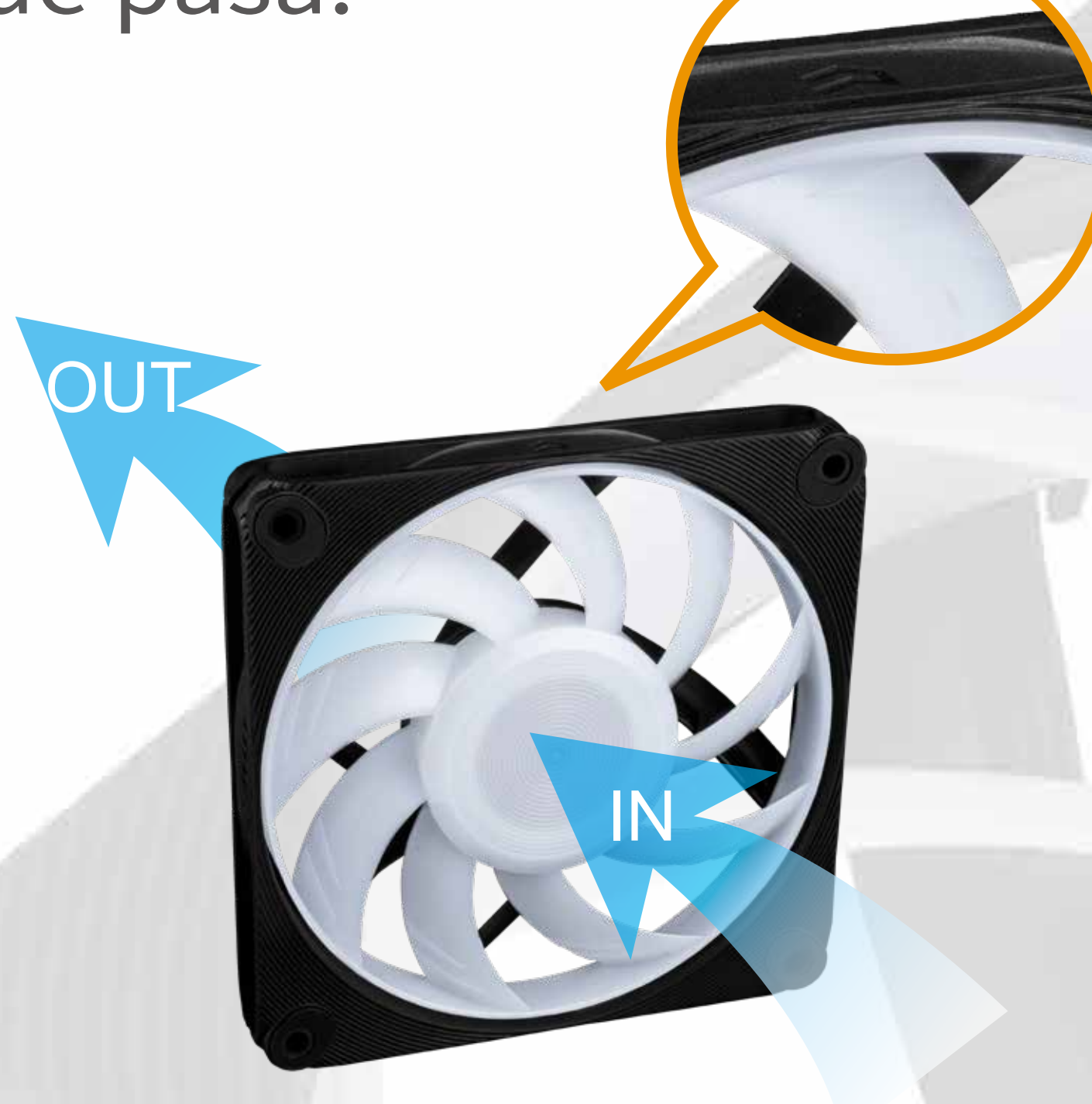

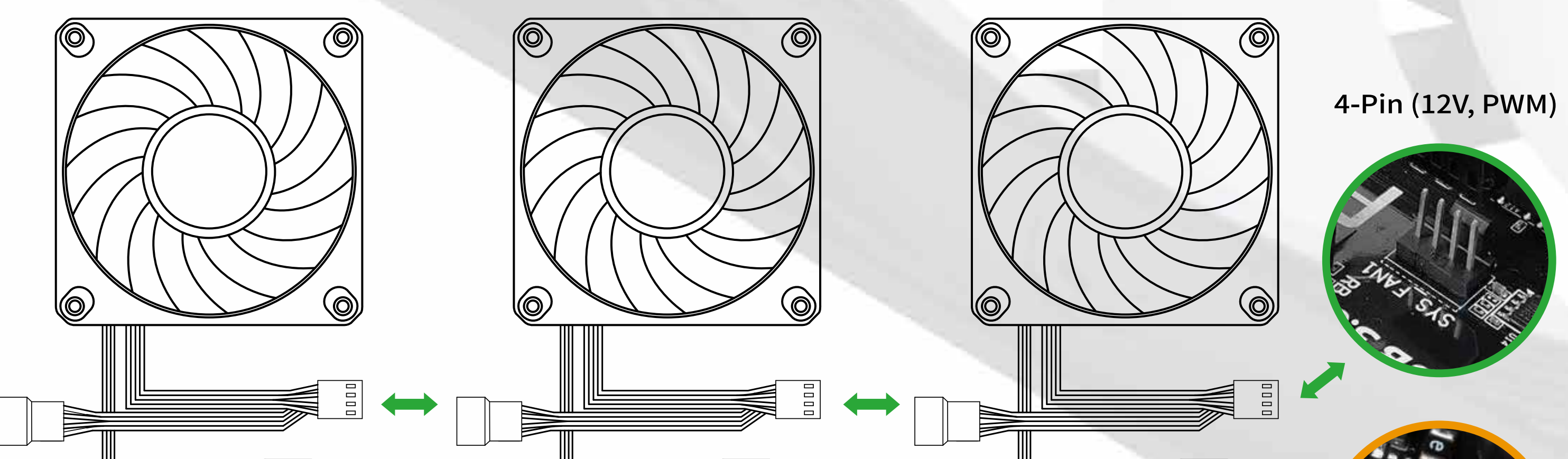

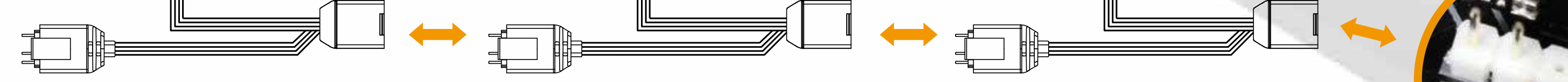

#### 3-Pin (5V, ARGB)

- 4. Puede usar alargadores ARGB y alargadores para ventiladores PWM por las siguientes razones:
	- a. La distancia entre los ventiladores es demasiado grande.
	- b. La distancia entre el ventilador y la placa base es demasiado grande.
	- c. La distancia entre el ventilador y el controlador ARGB One-Click es demasiado grande.

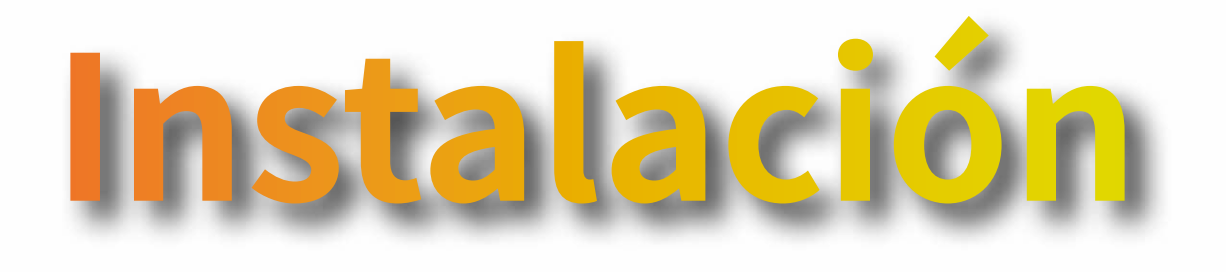

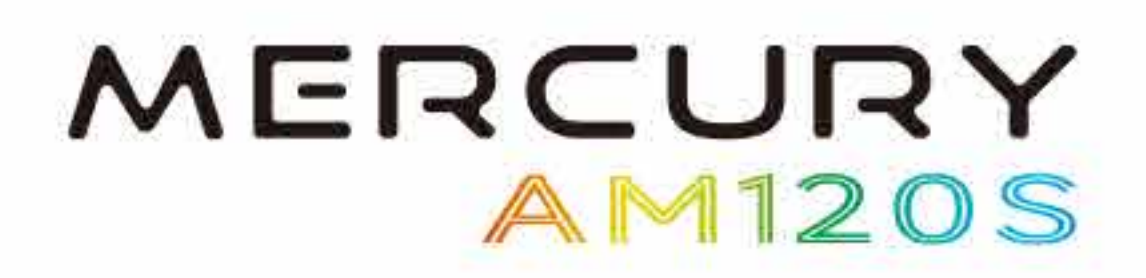

**Alargadores para ventilador PWM de**

#### \*Use el alargador ARGB ÚNICAMENTE en el controlador de un solo clic ARGB.

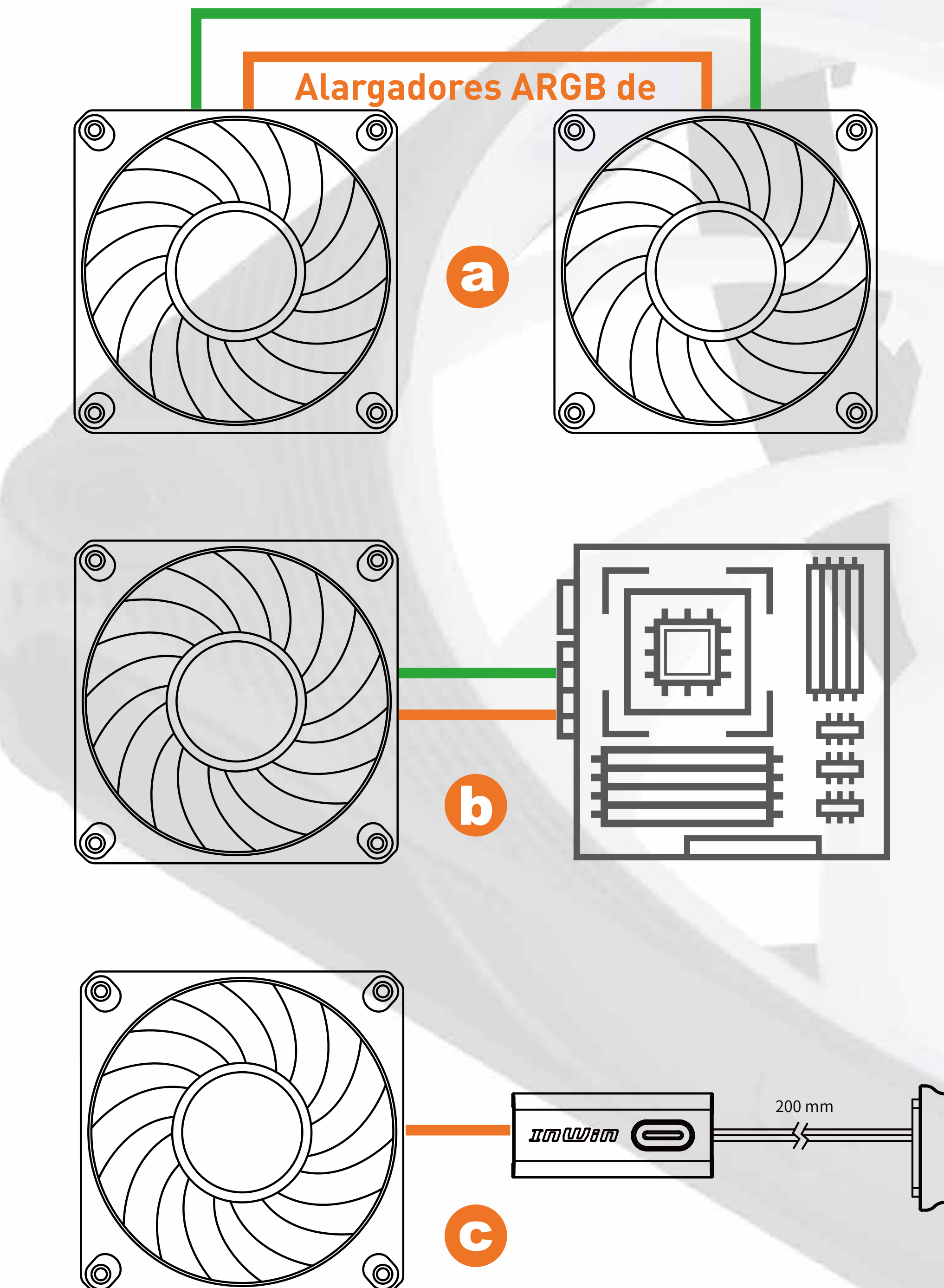

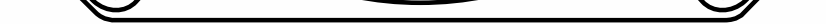

Nota: El AM120S tiene un grosor de 20 mm. Si se asocia con un sistema de refrigeración por líquido, utilice tornillos de la longitud adecuada para evitar perforar el radiador. Asegúrese de que el ventilador esté instalado de forma segura y correcta.

#### MERCURY AM120S

\* Si la placa base no admite una base de conexiones ARGB(3-Pin, 5V, ARGB), use el Controlador ARGB de un solo clic incluido para conectarse al cable SATA de la fuente de alimentación y al Cable ARGB del ventilador para utilizar los 14 efectos de iluminación diferentes. (Solo en paquete de tres)

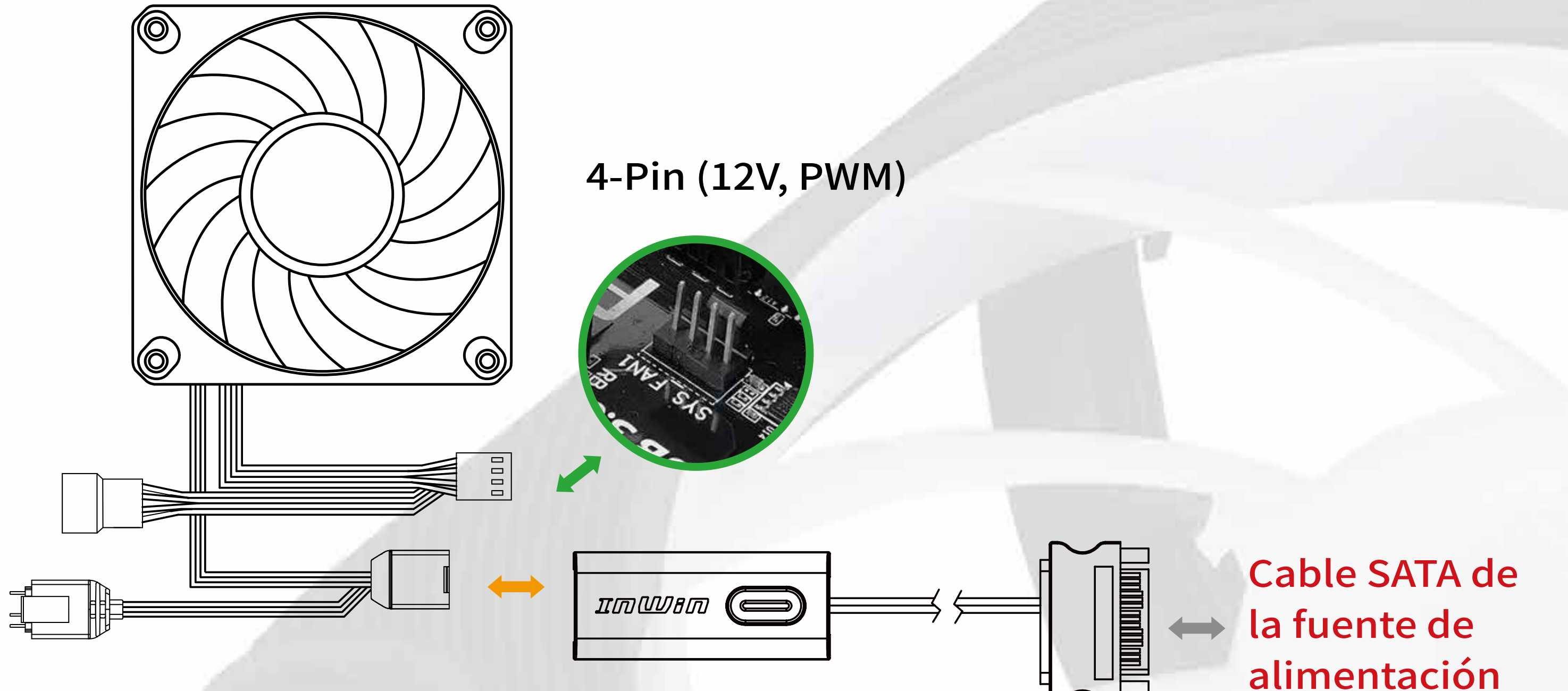

Controlador ARGB de un solo clic

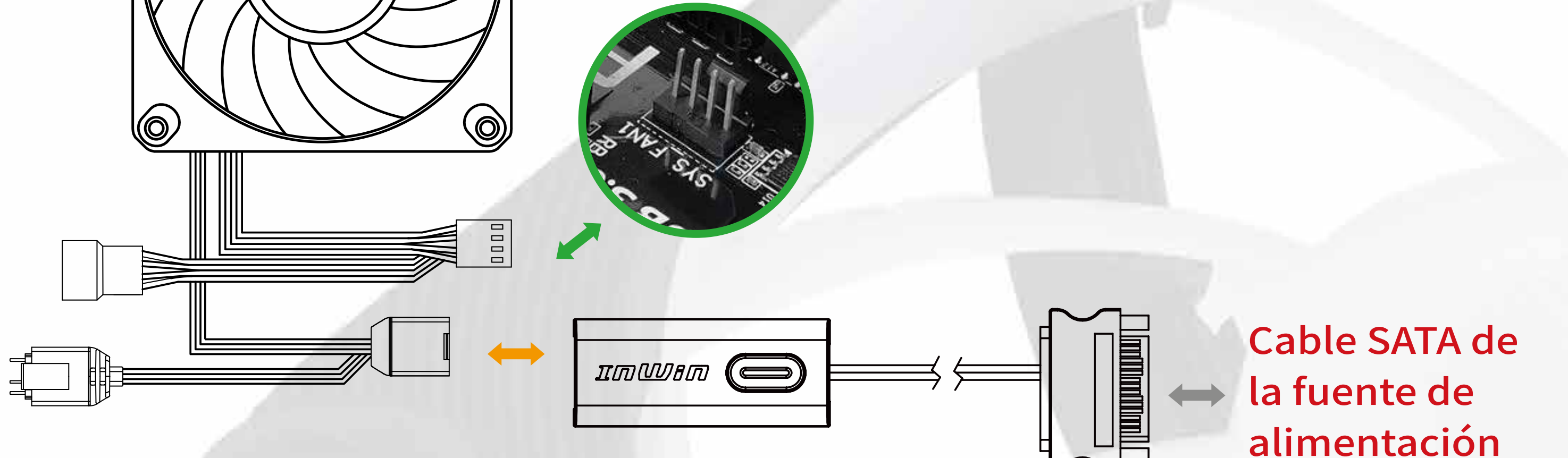

#### **Mantenga pulsado el botón para encender o apagar las luces. Pulse el botón para cambiar los modos de iluminación.**

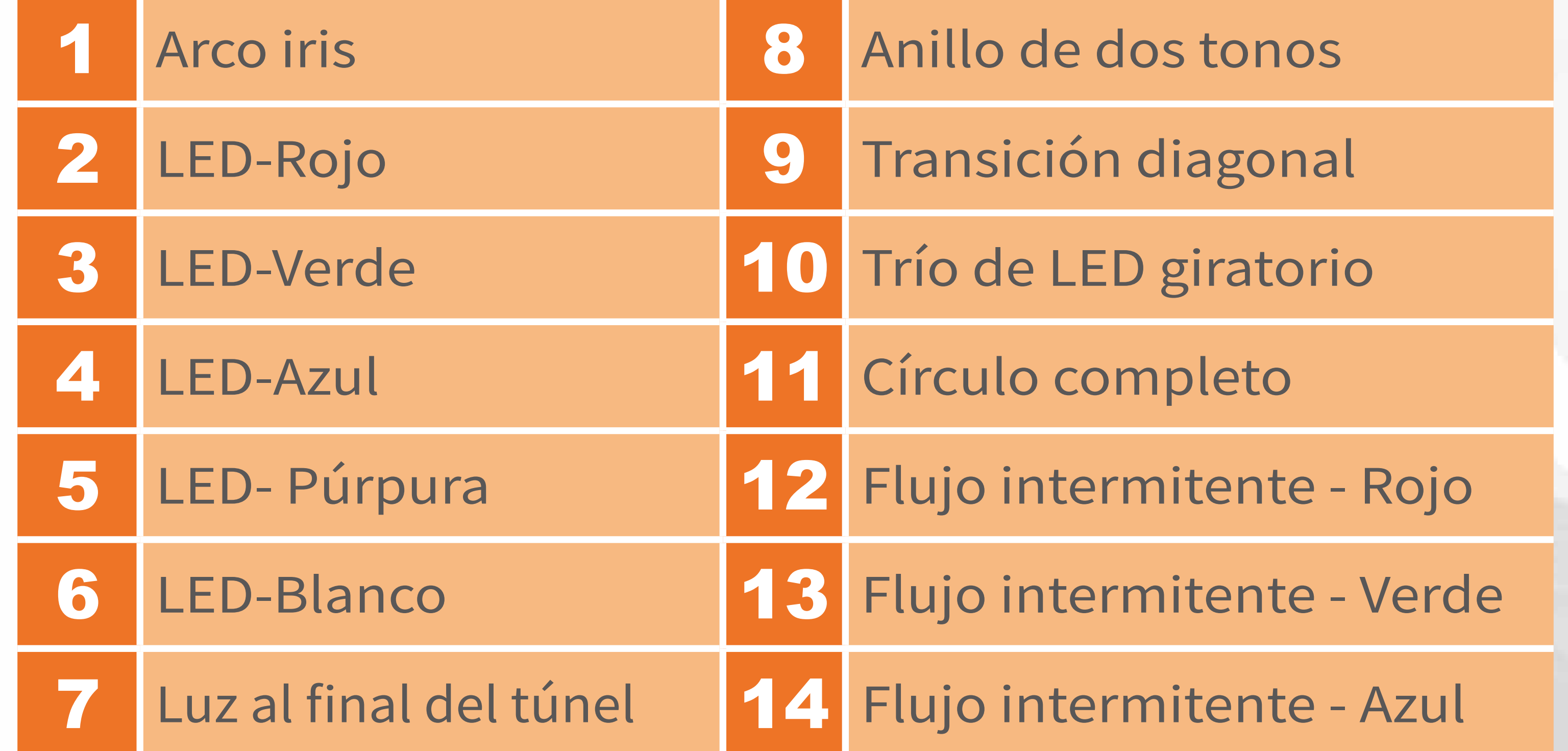

- \*InWin se reserva el derecho de cambiar los modos de iluminación
- \* Para obtener instrucciones de instalación, escanee el código QR siguiente o vea el vídeo en el vínculo

del sitio web: https://youtu.be/\_S\_LLcqe0KI .

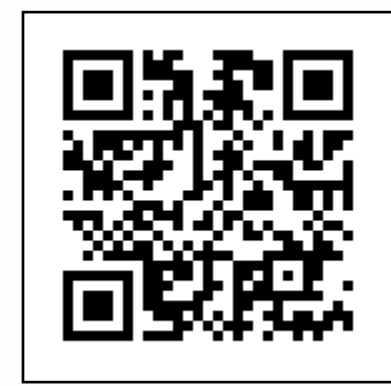

**Si el ventilador no funciona correctamente, siga las instrucciones que se indican a continuación:**

- 1. Compruebe la alimentación del sistema.
- 2. Asegúrese de que todos los conectores estén conectados correctamente.
- 3. Para obtener más asistencia técnica, visite el sitio web del foro de InWin en https://forum.in-win.com/ .

- 1. Instale el ventilador siguiendo nuestras instrucciones.
- 2. Cuando almacene el ventilador, mantenga este producto alejado de altas temperaturas. Manténgase alejado de máquinas que puedan provocar altas temperaturas, como por ejemplo, calefactores.
- 3. No ponga nada en el impulsor.
- 4. No modifique los cables o los controladores proporcionados por InWin.
- 5. No toque las aspas de los ventiladores cuando estos estén en funcionamiento.

6. Utilice solamente el ventilador en la caja de su PC.

7. Mantenga este producto alejado de cualquier líquido.

## **Solucionar problemas**

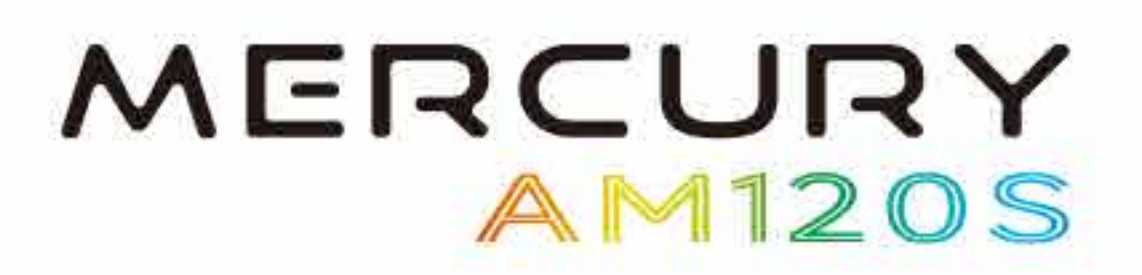

### **Notas importantes**

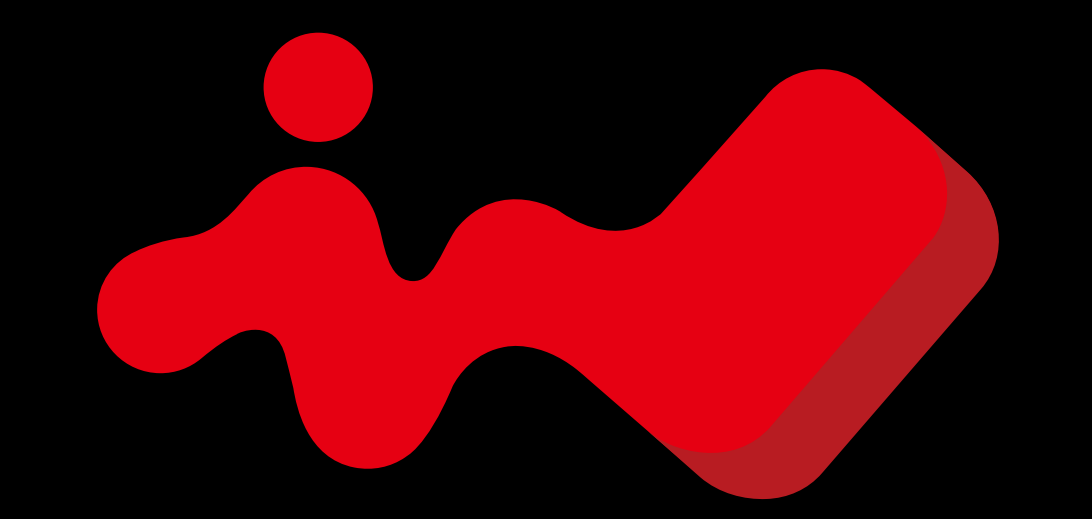

### TOUHA

#### CONTEMPORARY & INNOVATIVE www.in-win.com

#### Copyright © 2022 In Win Development Inc. All Rights Reserved.